The book was found

## **Photoshop Cs4: Advanced, Ace Edition + Certblaster (ILT)**

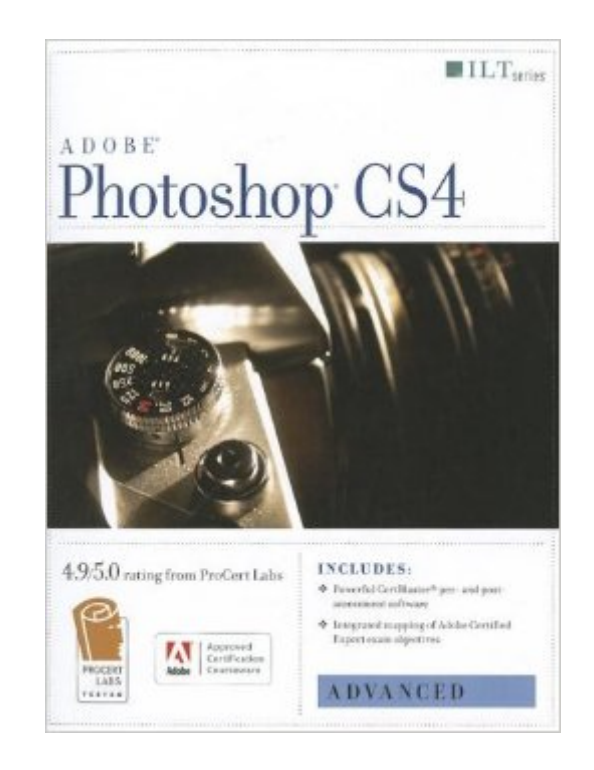

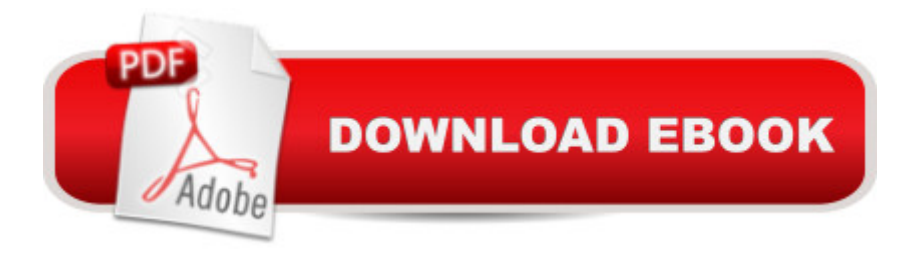

Photoshop CS4: Advanced, ACE Edition, is the second of four titles in this series. In this course, students will learn how to use color fills, gradients, patterns, and overlays. Students will also create layer masks, grayscale masks, and clipping masks to show or hide various parts of an image. Students will then learn how to create and edit paths and convert type to paths. In addition, students will learn how to apply a variety of creative effects, use the Vanishing Point feature and Smart Filters, create layer comps, and prepare images for use in video productions. Finally, students will learn how to work more efficiently in Photoshop.

## **Book Information**

Series: ILT Paperback: 240 pages Publisher: Crisp Learning; Student edition (April 10, 2009) Language: English ISBN-10: 1426005407 ISBN-13: 978-1426005404 Product Dimensions: 10.9 x 8.8 x 0.6 inches Shipping Weight: 1 pounds (View shipping rates and policies) Average Customer Review: Be the first to review this item Best Sellers Rank: #11,272,704 in Books (See Top 100 in Books) #72 in  $\hat{A}$  Books > Computers & Technology > Certification > Adobe #2191 in $\hat{A}$  Books > Computers & Technology > Digital Audio, Video & Photography > Adobe > Adobe Photoshop #2651 in $\hat{A}$  Books > Computers & Technology > Software > Design & Graphics

## Download to continue reading...

Photoshop Cs4: Advanced, Ace Edition + Certblaster (ILT) Photoshop: Learn Photoshop In A DAY! [- The Ultimate Crash Course](http://overanswer.com/en-us/read-book/ZK48K/photoshop-cs4-advanced-ace-edition-certblaster-ilt.pdf?r=U0JBu9HPvz0qQhKzzTDgczYP9Bv%2FCPqCZLppLEY9%2Fag6sgsqJnfMo36XHekKdHb%2B) to Learning the Basics of Photoshop In No Time (Photoshop, Photoshop course, Photoshop books, Photoshop Development) Photoshop Cs4: Basic, Ace Edition + Certblaster (ILT) Photoshop Cs4: Color Printing, Ace Edition + Certblaster + Data (ILT) Photoshop Cs4: Web Design, Ace Edition + Certblaster + Data (ILT) Photoshop Cs4: Web Design, Ace Edition + Certblaster (ILT) PHOTOSHOP: Master The Basics of Photoshop 2 - 9 Secret Techniques to Take Your Photoshop Skills to The Next Level (Photoshop, Photoshop CC, Photoshop CS6, Photography, Digital Photography) Illustrator Cs4: Basic, Ace Edition + Certblaster + Data (ILT) The WEB Collection Revealed Standard Edition: Adobe Dreamweaver CS4, Adobe Flash CS4, and

Photoshop - A Noobie's Guide Photoshop & Photoshop - 5 Essential Photoshop Tricks to Perfect Your Photography Dreamweaver CS4: Advanced ACE Edition Student Manual [With CDROM] (ILT) Dreamweaver Cs3: Advanced, Ace Edition + Certblaster, Student Manual with Data (ILT) Illustrator Cs3: Advanced, Ace Edition + Certblaster, Student Manual (ILT) Acrobat 8 Professional: Advanced, Ace Edition + Certblaster, Student Manual with Data (ILT) Photoshop Cs5: Advanced, Aca Edition + Certblaster (ILT) Adobe Dreamweaver CS4 Basic, ACE Edition (ILT) Adobe Dreamweaver CS4, Basic, ACE Edition [With CDROM] (ILT) Illustrator Cs5: Basic, Ace Edition + Certblaster (ILT) Photoshop Cs5: Basic, ACA Edition + Certblaster, Instructor's Edition (ILT) Photoshop Cs5: Production, Aca Edition + Certblaster (ILT)

**Dmca**